## Sample Educational Catalog Copy for Microsoft Excel 2013

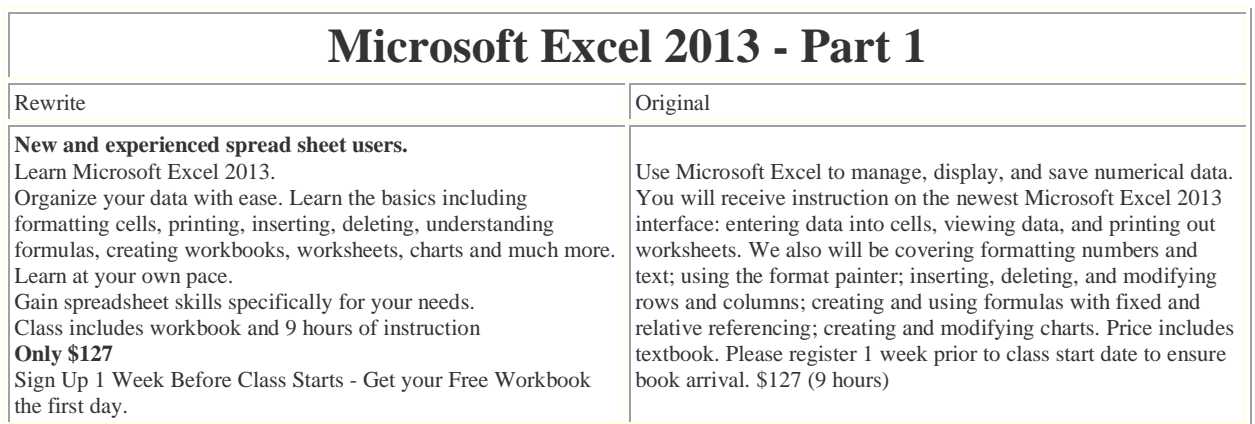

## College Catalog Descriptions Introduction to the Internet

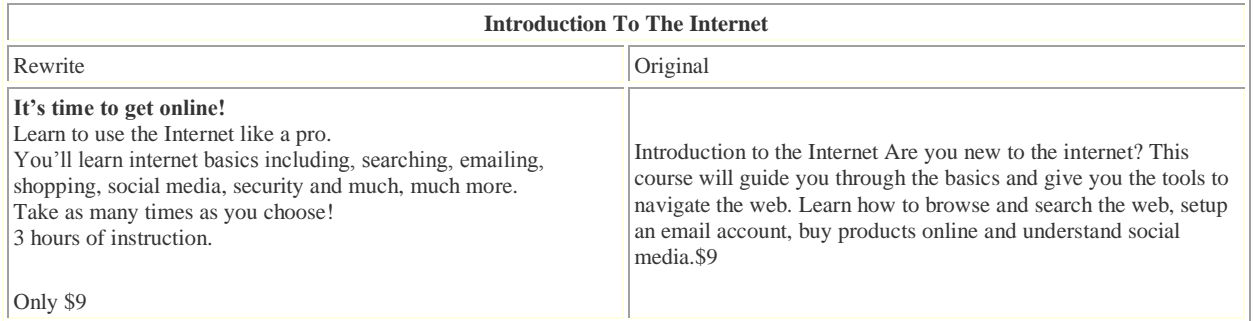

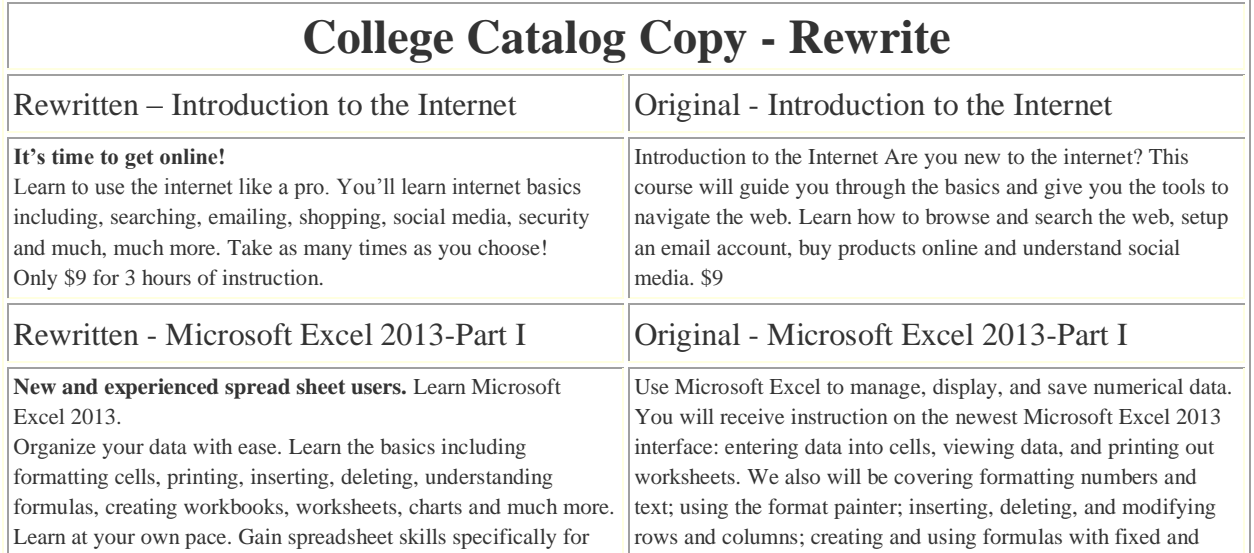

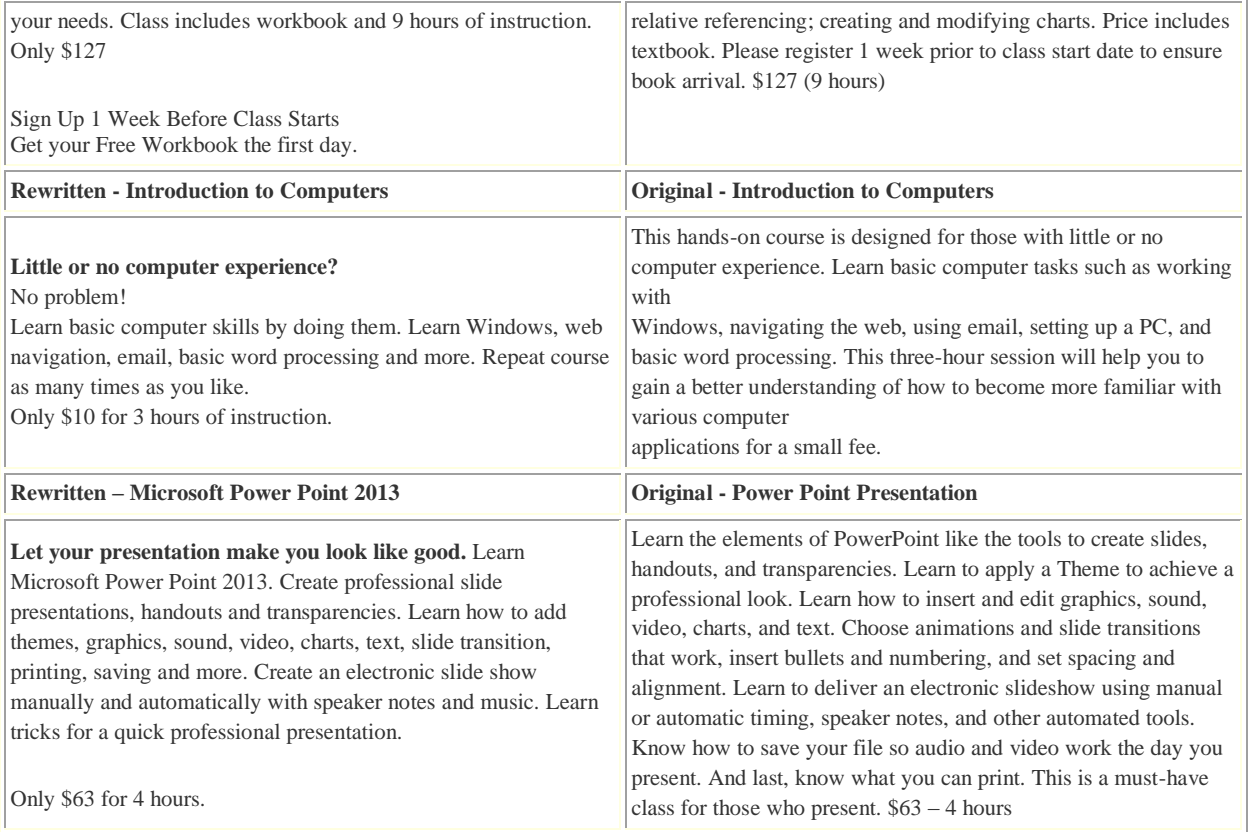

## **Introduction To Computers - Catalog Copy**

College non-credit course catalog description.

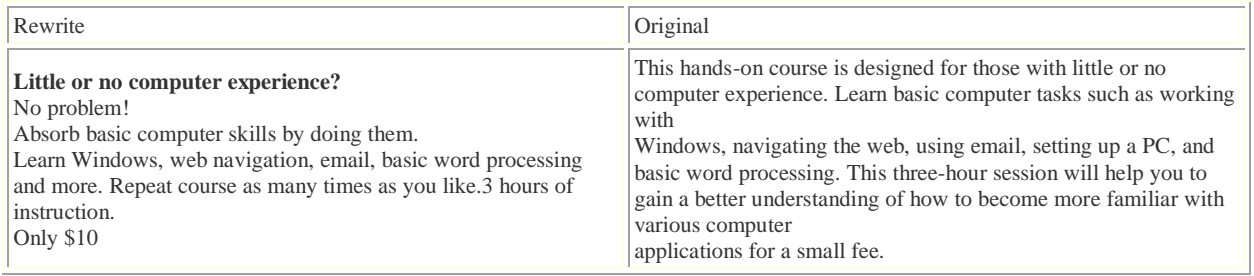